*DC Machines Formulas...* 1/11

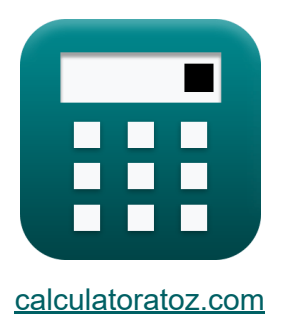

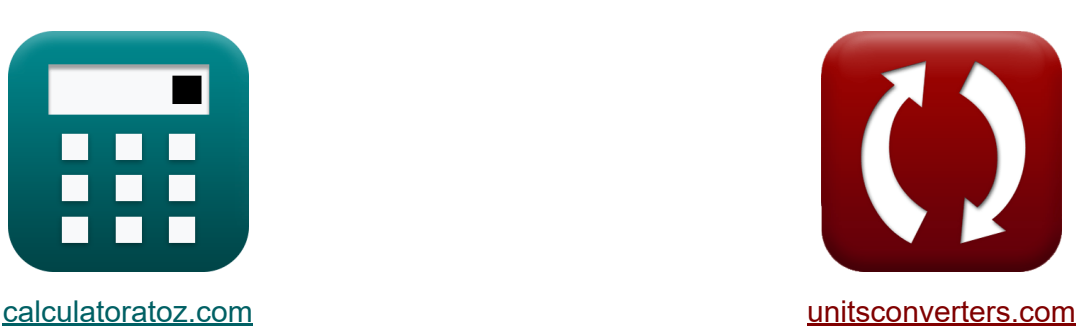

# **Máquinas DC Fórmulas**

[Calculadoras!](https://www.calculatoratoz.com/pt) Exemplos! [Conversões!](https://www.unitsconverters.com/pt)

Exemplos!

marca páginas **[calculatoratoz.com](https://www.calculatoratoz.com/pt)**, **[unitsconverters.com](https://www.unitsconverters.com/pt)**

Maior cobertura de calculadoras e crescente - **30.000+ calculadoras!** Calcular com uma unidade diferente para cada variável - **Conversão de unidade embutida!**

Coleção mais ampla de medidas e unidades - **250+ medições!**

Sinta-se à vontade para COMPARTILHAR este documento com seus amigos!

*[Por favor, deixe seu feedback aqui...](https://docs.google.com/forms/d/e/1FAIpQLSf4b4wDgl-KBPJGChMJCxFlqrHvFdmw4Z8WHDP7MoWEdk8QOw/viewform?usp=pp_url&entry.1491156970=M%C3%A1quinas%20DC%20F%C3%B3rmulas)*

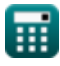

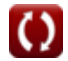

# **Lista de 19 Máquinas DC Fórmulas**

# **Máquinas DC**

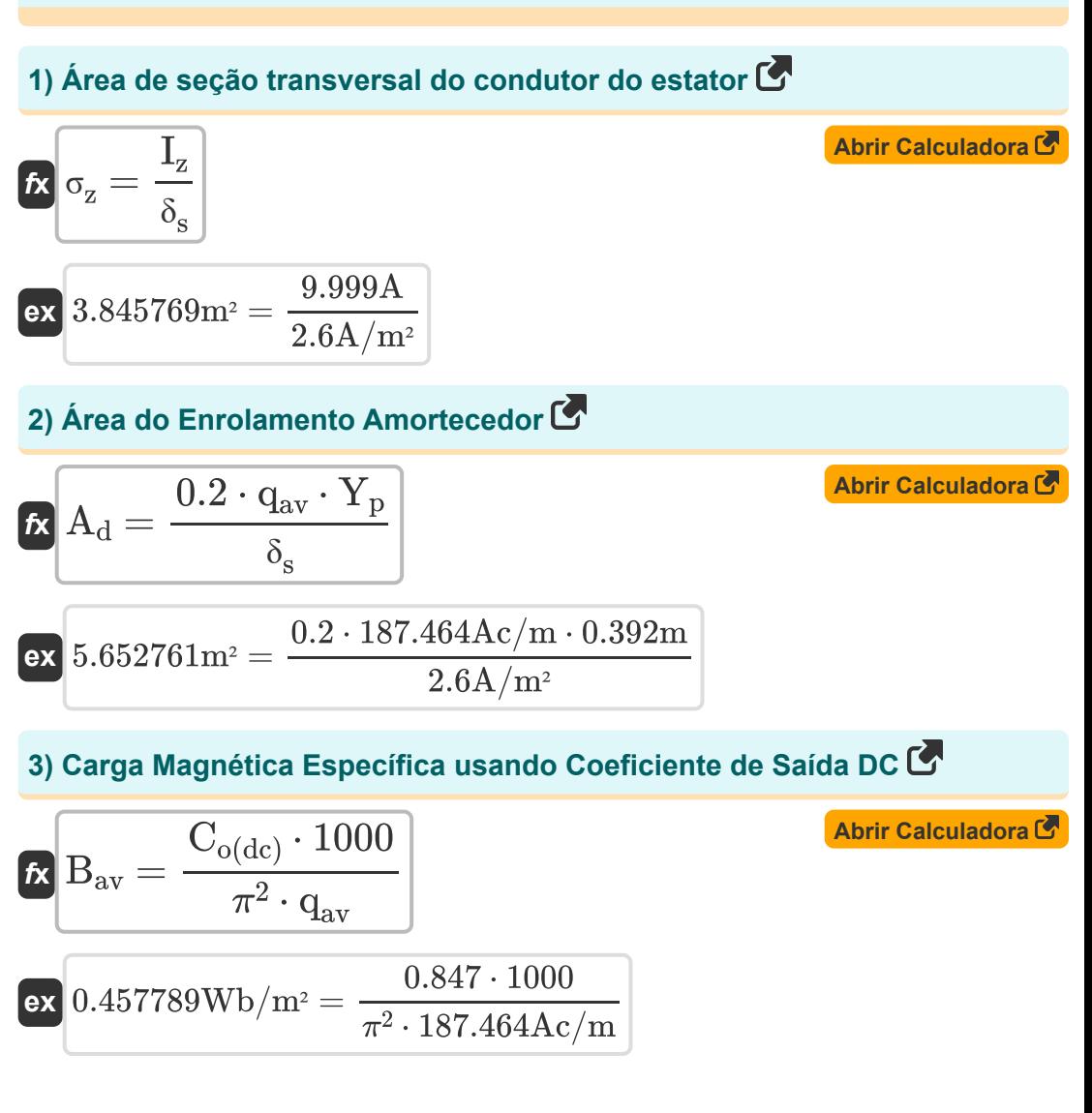

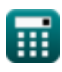

*DC Machines Formulas...* 3/11

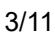

**[Abrir Calculadora](https://www.calculatoratoz.com/pt/output-coefficient-dc-calculator/Calc-35945)** 

### **4) Coeficiente de Saída DC**

$$
\kappa\boxed{C_{o(dc)}=\frac{\pi^2\cdot B_{av}\cdot q_{av}}{1000}}
$$

$$
\boxed{\text{ex}}\, 0.84739 = \frac{\pi^2 \cdot 0.458 \text{Wb} / \text{m}^2 \cdot 187.464 \text{Ac} / \text{m}}{1000}
$$

**5) Comprimento do Núcleo da Armadura usando Carga Magnética Específica**

$$
\mathbf{f} \times \mathbf{L}_{\mathbf{a}} = \frac{\mathbf{n} \cdot \Phi}{\pi \cdot \mathbf{D}_{\mathbf{a}} \cdot \mathbf{B}_{\mathbf{a} \mathbf{v}}}
$$
\n
$$
\mathbf{g} \times \mathbf{a} = \frac{4 \cdot 0.054 \text{Wb}}{\pi \cdot 0.5 \text{m} \cdot 0.458 \text{Wb/m}^2}
$$
\n6) Conduteres do Estator nor Slot

\n

### **6) Condutores do Estator por Slot**

 $\overline{\textbf{f}}$ **x**  $\overline{\textbf{Z}}_{\text{ss}} = 1$ **ex**  $14 =$  $\overline{\mathrm{Z}}$  $\overline{\mathrm{n}_{\mathrm{s}}}$ 500 36

**[Abrir Calculadora](https://www.calculatoratoz.com/pt/stator-conductors-per-slot-calculator/Calc-37222)** 

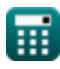

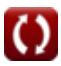

**7) Densidade média do intervalo usando o valor limite do comprimento do núcleo** 

| $E = \frac{7.5}{L_{limit} \cdot V_a \cdot T_c \cdot n_c}$                                                                 | <b>Abrir Calculadora</b>                                                                                                    |
|----------------------------------------------------------------------------------------------------|----------------------------------------------------------------------------------------------------|
| $E = \frac{0.457764 \text{Wb}}{10.45 \text{m}^2} = \frac{7.5}{0.3008 \text{m} \cdot 0.0445 \text{m/s} \cdot 204 \cdot 6}$ |                                                                                                    |
| $E = \frac{n \cdot \Phi}{\pi \cdot B_{av} \cdot L_a}$                                                                     | $E = \frac{1.4 \cdot 0.054 \text{Wb}}{\pi \cdot 0.458 \text{Wb}} = \frac{4 \cdot 0.054 \text{Wb}}{\pi \cdot 0.458 \text{Wb}} = \frac{4 \cdot 0.054 \text{Wb}}{\pi \cdot 0.458 \text{Wb}} = \frac{4 \cdot 0.054 \text{Wb}}{\pi \cdot 0.458 \text{Wb}} = \frac{4 \cdot 0.054 \text{Wb}}{10 \text{F}$ |
| $E = \frac{P_{gen}}{P_o}$                                                                                                 | $E = \frac{P_{gen}}{600 \text{kW}} = \frac{400 \text{kW}}{600 \text{kW}}$                                                                                                    |
| $E = \frac{P_{gen}}{P_o} = \frac{400 \text{kW}}{600 \text{kW}}$                                                           |                                                                                                    |
| $E = \frac{P_{gen}}{P_o} = \frac{400 \text{kW}}{600 \text{kW}}$                                                           | $E = \frac{400 \text{kW}}{4}$                                                                                                    |

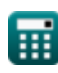

*DC Machines Formulas...* 5/11

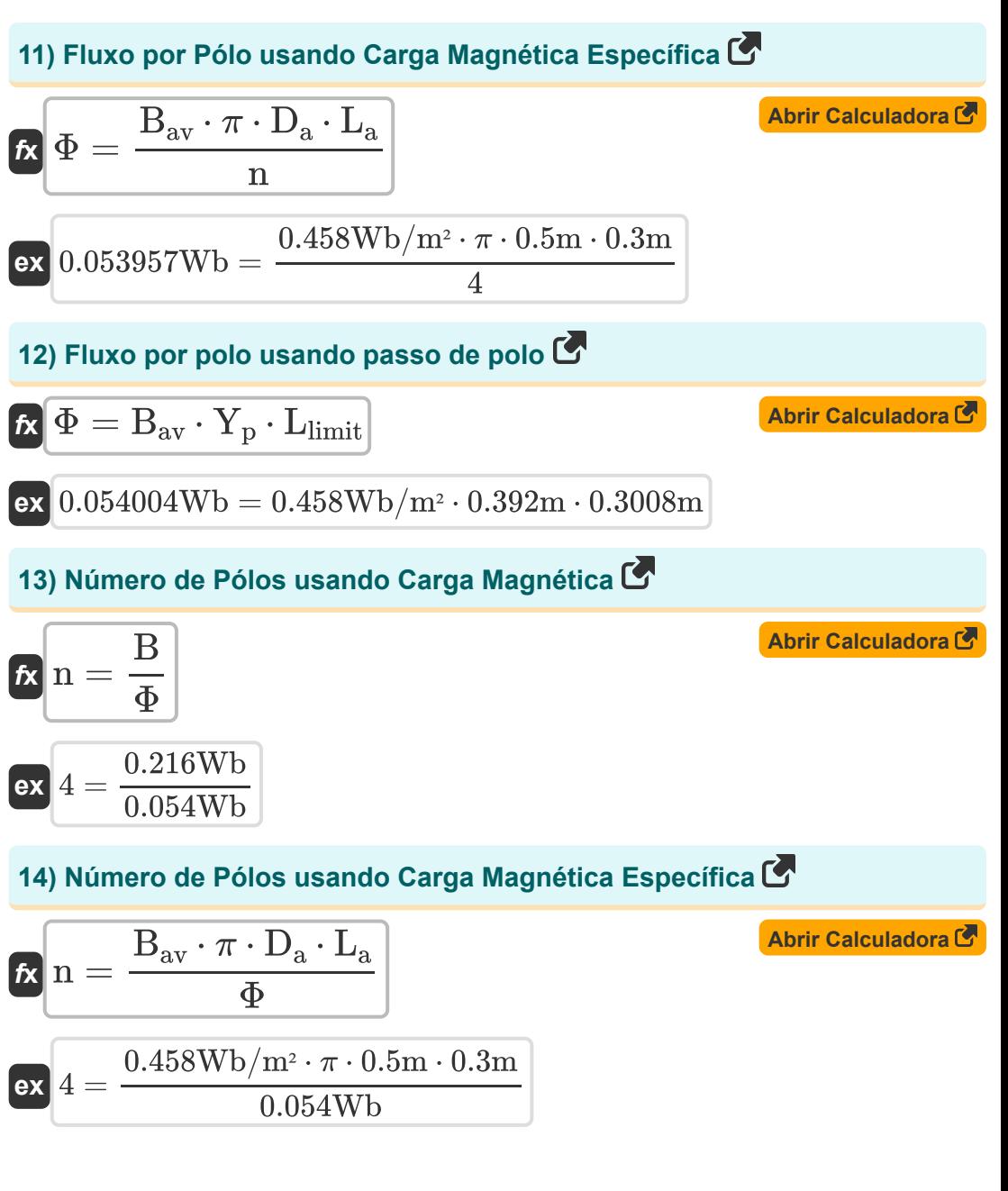

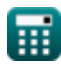

*DC Machines Formulas...* 6/11

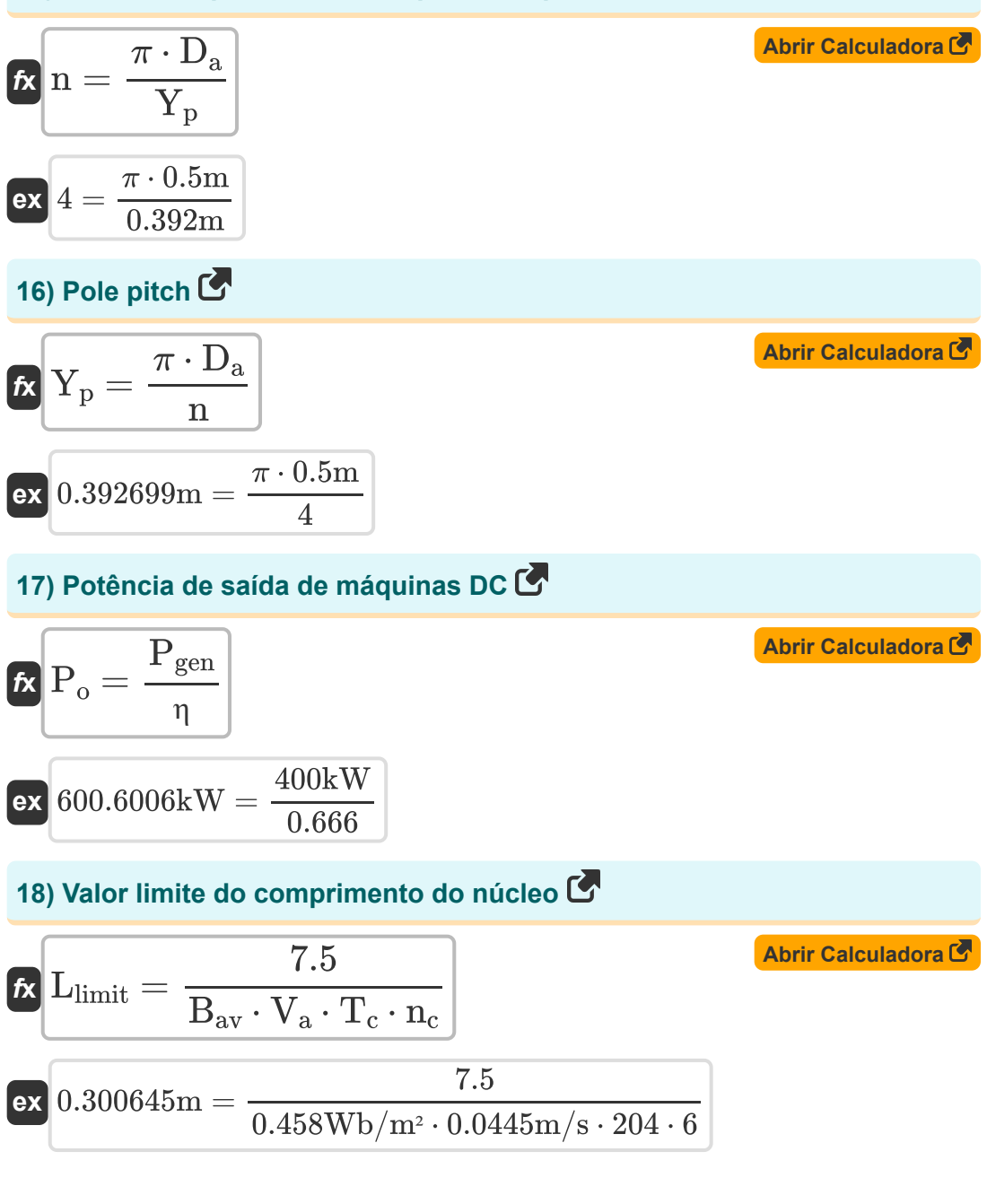

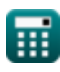

#### **19) Velocidade periférica da armadura usando o valor limite do comprimento do núcleo**

$$
\begin{aligned} \mathbf{f} \mathbf{x} \left[\mathbf{V}_{\mathrm{a}}=\frac{7.5}{B_{\mathrm{av}} \cdot L_{\mathrm{limit}} \cdot T_{\mathrm{c}} \cdot n_{\mathrm{c}}}\right] \text{ \qquad \qquad }\text{Abrir Calculadora } \mathbf{F} \\ \mathbf{e} \mathbf{x} \left[0.044477 \text{m/s}=\frac{7.5}{0.458 \text{Wb}/\text{m}^2 \cdot 0.3008 \text{m} \cdot 204 \cdot 6}\right] \end{aligned}
$$

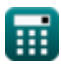

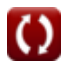

# **Variáveis Usadas**

- **A<sup>d</sup>** Área do Enrolamento Amortecedor *(Metro quadrado)*
- **B** Carga Magnética *(Weber)*
- **Bav** Carga Magnética Específica *(Weber por metro quadrado)*
- **Co(dc)** Coeficiente de Saída DC
- **D<sup>a</sup>** Diâmetro da armadura *(Metro)*
- **I<sup>z</sup>** Corrente no Condutor *(Ampere)*
- **L<sup>a</sup>** Comprimento do Núcleo da Armadura *(Metro)*
- **Llimit** Valor limite do comprimento do núcleo *(Metro)*
- **n** Número de postes  $\bullet$
- **n<sup>c</sup>** Número de bobinas entre segmentos adjacentes  $\bullet$
- **n<sup>s</sup>** Número de slots do estator
- **Pgen** Energia Gerada *(Quilowatt)*
- **P<sup>o</sup>** Potência de saída *(Quilowatt)*
- **qav** Carregamento Elétrico Específico *(Ampere Condutor por Metro)*
- **T<sup>c</sup>** Voltas por bobina
- **V<sup>a</sup>** Velocidade Periférica da Armadura *(Metro por segundo)*
- **Y<sup>p</sup>** Pole pitch *(Metro)*
- **Z** Número de Condutores
- **Zss** Condutores por Slot
- **δ<sup>s</sup>** Densidade de corrente no condutor do estator *(Ampere por Metro Quadrado)*

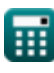

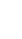

**DC Machines Formulas...** 9/11

- **η** Eficiência
- **σ<sup>z</sup>** Área da Seção Transversal do Condutor do Estator *(Metro quadrado)*
- **Φ** Fluxo por Pólo *(Weber)*

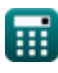

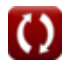

### **Constantes, Funções, Medidas usadas**

- Constante: **pi**, 3.14159265358979323846264338327950288 *Archimedes' constant*
- Medição: **Comprimento** in Metro (m) *Comprimento Conversão de unidades*
- Medição: **Corrente elétrica** in Ampere (A) *Corrente elétrica Conversão de unidades*
- Medição: **Área** in Metro quadrado (m²) *Área Conversão de unidades*
- Medição: **Velocidade** in Metro por segundo (m/s) *Velocidade Conversão de unidades*
- Medição: **Poder** in Quilowatt (kW) *Poder Conversão de unidades*
- Medição: **Fluxo magnético** in Weber (Wb) *Fluxo magnético Conversão de unidades*
- Medição: **Densidade do fluxo magnético** in Weber por metro quadrado  $\bullet$  $(Wb/m<sup>2</sup>)$

*Densidade do fluxo magnético Conversão de unidades*

- Medição: **Densidade de Corrente de Superfície** in Ampere por Metro Quadrado (A/m²) *Densidade de Corrente de Superfície Conversão de unidades*
- Medição: **Carga Elétrica Específica** in Ampere Condutor por Metro (Ac/m) *Carga Elétrica Específica Conversão de unidades*

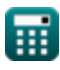

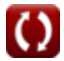

# **Verifique outras listas de fórmulas**

•Máquinas CA Fórmulas **Company en Máquinas DC Fórmulas** 

Sinta-se à vontade para COMPARTILHAR este documento com seus amigos!

### **PDF Disponível em**

[English](https://www.calculatoratoz.com/PDF/Nodes/9748/Dc-machines-Formulas_en.PDF) [Spanish](https://www.calculatoratoz.com/PDF/Nodes/9748/Dc-machines-Formulas_es.PDF) [French](https://www.calculatoratoz.com/PDF/Nodes/9748/Dc-machines-Formulas_fr.PDF) [German](https://www.calculatoratoz.com/PDF/Nodes/9748/Dc-machines-Formulas_de.PDF) [Russian](https://www.calculatoratoz.com/PDF/Nodes/9748/Dc-machines-Formulas_ru.PDF) [Italian](https://www.calculatoratoz.com/PDF/Nodes/9748/Dc-machines-Formulas_it.PDF) [Portuguese](https://www.calculatoratoz.com/PDF/Nodes/9748/Dc-machines-Formulas_pt.PDF) [Polish](https://www.calculatoratoz.com/PDF/Nodes/9748/Dc-machines-Formulas_pl.PDF) [Dutch](https://www.calculatoratoz.com/PDF/Nodes/9748/Dc-machines-Formulas_nl.PDF)

*12/17/2023 | 12:37:00 PM UTC [Por favor, deixe seu feedback aqui...](https://docs.google.com/forms/d/e/1FAIpQLSf4b4wDgl-KBPJGChMJCxFlqrHvFdmw4Z8WHDP7MoWEdk8QOw/viewform?usp=pp_url&entry.1491156970=M%C3%A1quinas%20DC%20F%C3%B3rmulas)*